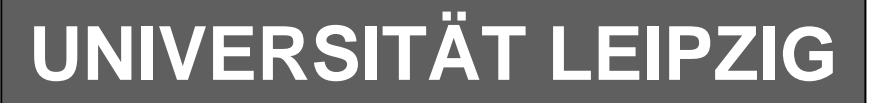

## **Institut für Informatik**

# Studentenmitteilung

**1. Semester - WS 2004**

Abt. Technische Informatik *Gerätebeauftragter*  Dr. rer.nat. Hans-Joachim Lieske Tel.: [49]-0341-97 32213 Zimmer: HG 02-37 e-mail: lieske@informatik.uni-leipzig.de www: http://www.ti-leipzig.de/~lieske/ Sprechstunde: Mi.  $14^{00} - 15^{00}$ 

Datum: Freitag, 19. November 2004

## **Aufgaben zu Übung Grundlagen der Technischen Informatik 1**

## **4. Aufgabenkomplex**

**Vorwiderstände von Silizium- und Leuchtdioden Berechnung einer Transistorschaltung**

#### **4. Aufgabenkomplex - 1. Aufgabe**

#### **Vorwiderstände von Silizium- und Leuchtdioden (LED)**

Gegeben ist folgende Schaltung:

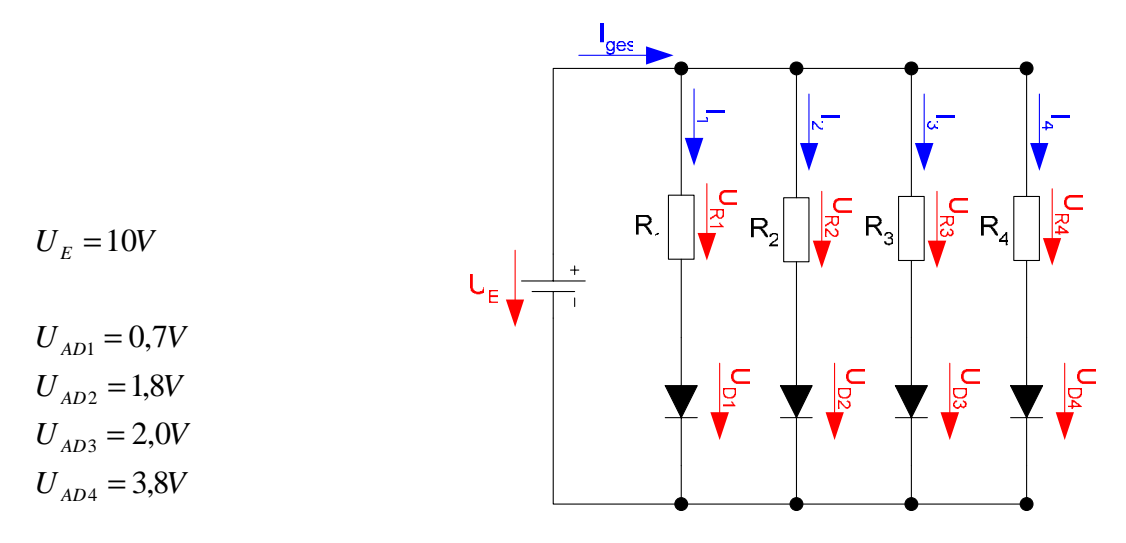

Die Dioden D<sub>1</sub> bis D<sub>4</sub> sollen an der Spannungsquelle U<sub>E</sub> betrieben werden. Dabei fallen über die Dioden die Spannungen U<sub>AD1</sub> - U<sub>AD4</sub> ab. D<sub>1</sub> ist die Silizium-Diode, D<sub>2</sub> ist die rote Leuchtdiode, D<sub>3</sub> ist die grüne Leuchtdiode, D4 ist die blaue Leuchtdiode.

#### **Gesamtpunktzahl: 10 Punkte**

Aufgaben:

- 1. Bestimmen Sie die Leerlaufspannungen  $U_{IR1}$  ...  $U_{IR4}$  für die Widerstände  $R_1$  ...  $R_4$  **1 Punkt**
- 2. Bestimmen Sie die Ströme  $I_{AD1}$  ...  $I_{AD4}$  der Arbeitspunkte **1 Punkt**
- 3. Bestimmen Sie die Widerstände  $R_1 \ldots R_4$  mittels  $U_E, U_{AD}$  *und*  $I_{AD}$  **2 Punkte**
- 4. Bestimmen Sie die Ströme  $I_{5V-1}$  ...  $I_{5V-4}$  für die 4 Widerstandsgeraden (da die Leeerlaufspannung ist nicht auf dem Blatt ist). Das Kennlinienblatt darf nicht verlängert werden **2 Punkte**
- 5. Bestimmen Sie die Kurzschlussströme  $I_{KR_1} \dots I_{KR_4}$   $(I_{KR_n} = U_E / R_n)$  für die Widerstände  $R_1 \dots R_4$ .
- **2 Punkte** 6. Konstruieren Sie die Widerstandsgeraden. Bestimmen Sie dazu, wenn notwendig, die Spannungen  $U_{35mA-1}$  ...  $U_{35mA-4}$  (notwendig, wenn der Kurzschlussstrom nicht auf der I<sub>D</sub>-Geraden ist) **2 Punkte**
- **Bemerkung: Alle Werte sind auf 4 Stellen zu berechnen. Beim Ablesen aus den Kennlinienfeldern genügen 2-3 Stellen. Wenn notwendig auf den nächstliegenden Strich runden. Im Zweifelsfall den nächst höheren wählen. Als Hilfe können Sie die Unterlagen über die Leuchtdioden aus den Unterlagen im Lehrmaterial zum Hardwarepraktikum (Lernserver) verwenden.**

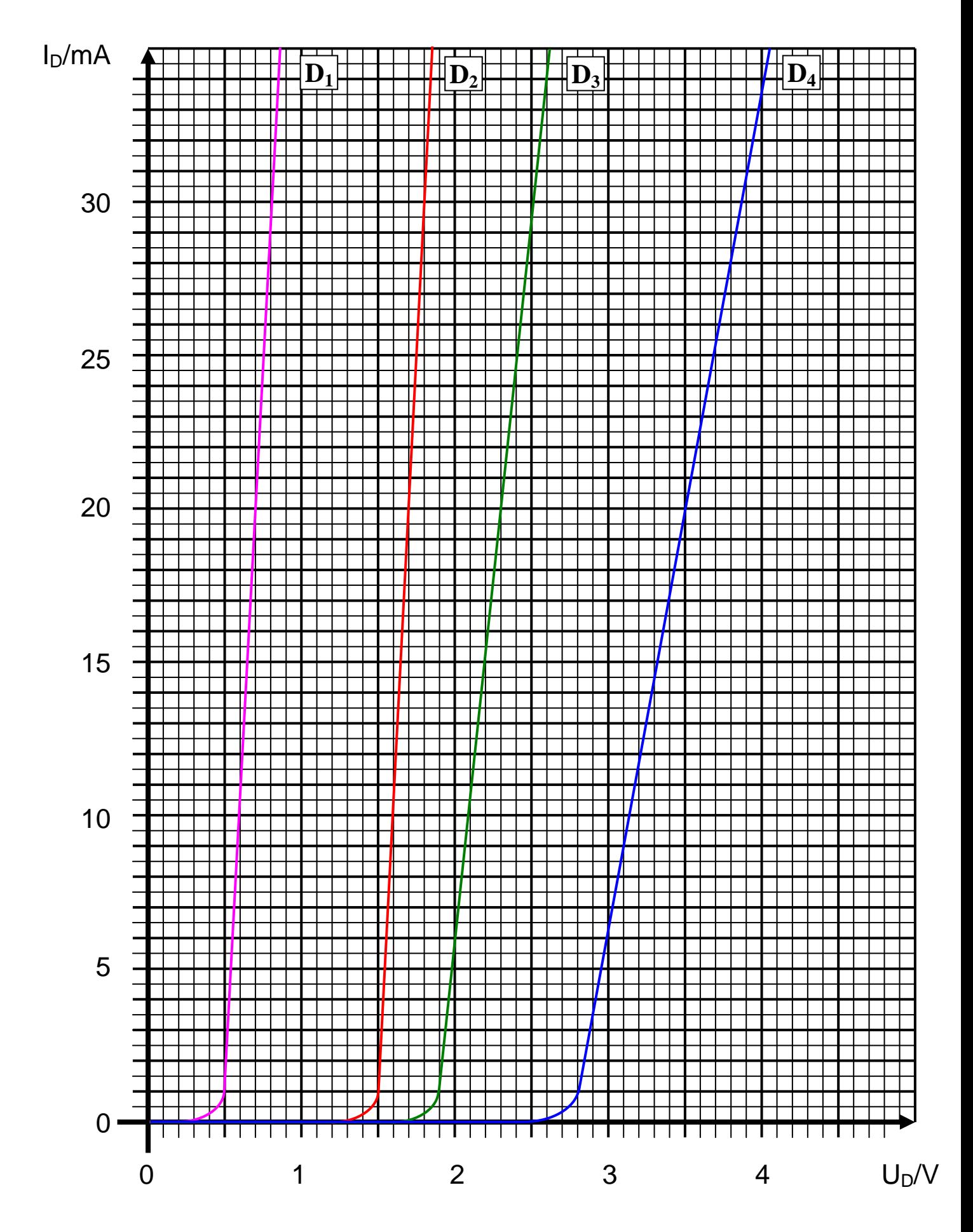

## 4**. Aufgabenkomplex - 2. Aufgabe**

## **Berechnung einer Transistorschaltung**

Berechnen Sie folgende Schaltung.

Werte:  $U_B = 9V$  $U_{CEA} = 4V$  $I_{CA}$  = 32mA  $U_{BEA} = 0.7V$ 

Formeln:

$$
U = I \cdot R
$$
  
\n
$$
B = \frac{I_c}{I_B}
$$
  
\n
$$
I_Q = 5 \cdot I_B
$$
  
\n
$$
U_B = U_{R1} + U_{R2} = U_{RL} + U_{CE}
$$
  
\n
$$
P_B = U_{BE} \cdot I_B \text{ mit } U_{BE} = 0.7V
$$
  
\n
$$
P_C = U_{CE} \cdot I_C
$$
  
\n
$$
P_{tot} = P_B + P_C
$$

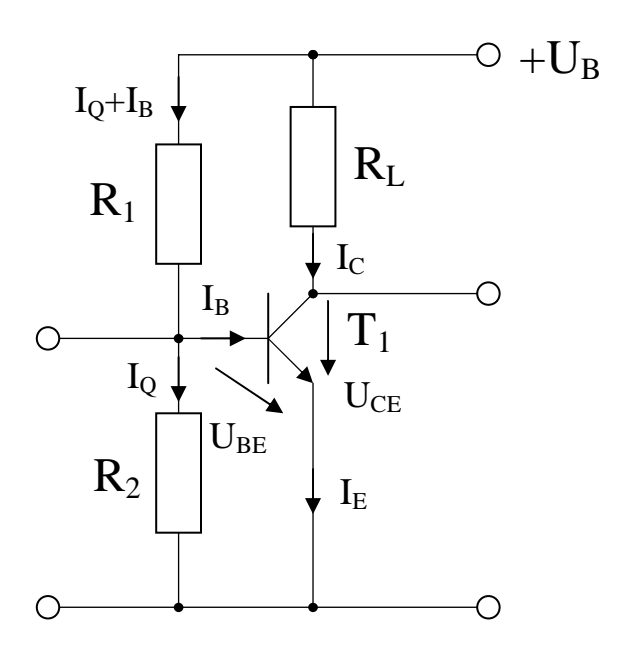

#### **Gesamtpunktzahl: 20 Punkte**

#### Aufgabe:

Berechnen Sie die Widerstände der Schaltung.

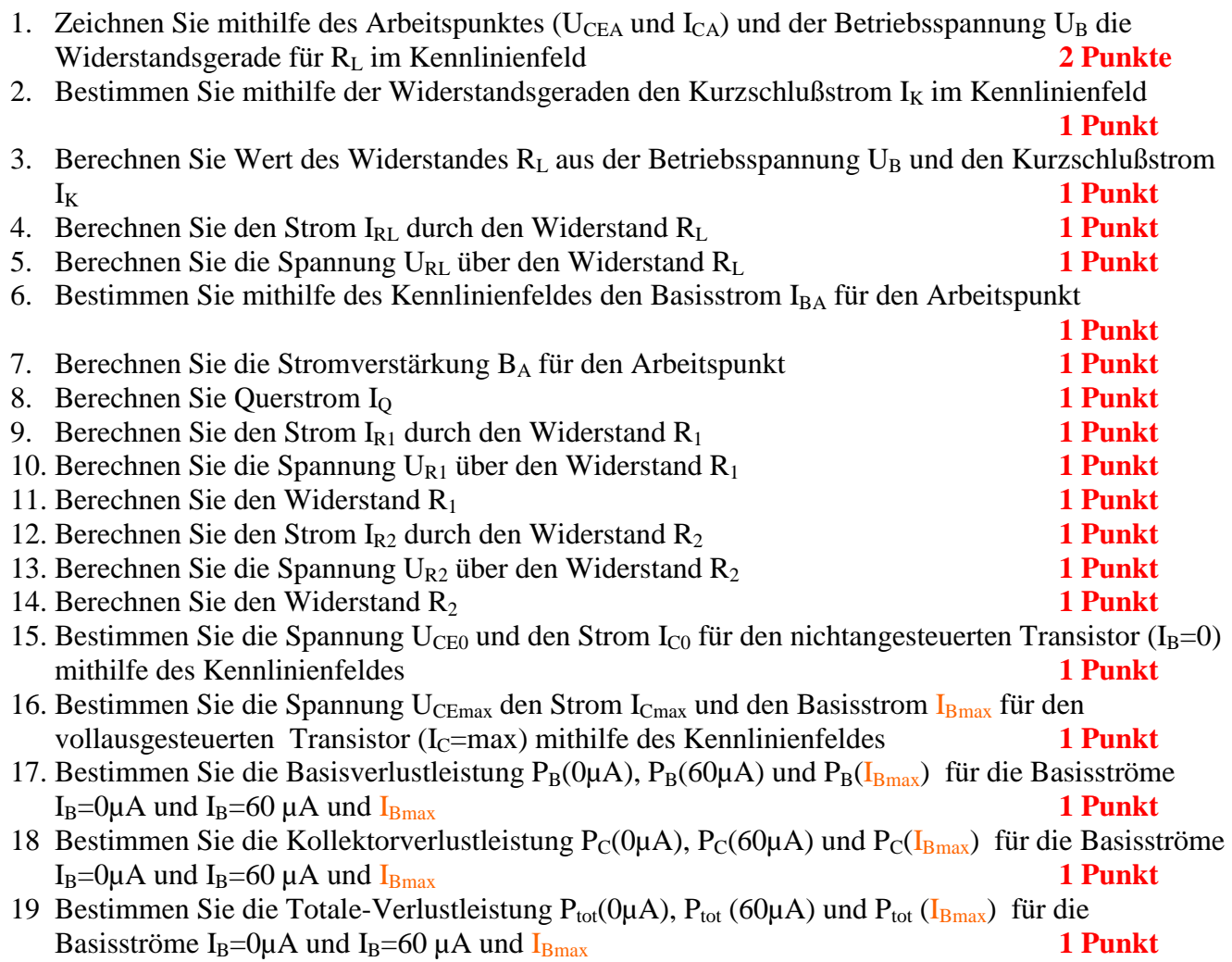

Die Spannung unter Punkt 15 entspricht dem realen "high" - Ausgangspegel und die unter Punkt 16 dem realen "low" - Ausgangspegel. Die Spannung U<sub>CEmax</sub> ist gerade am kleinsten wenn der Strom ICmax am größten ist.

**Bemerkung: Alle Werte sind auf 4 Stellen zu berechnen. Beim Ablesen aus den Kennlinienfeldern genügen 2-3 Stellen. Wenn notwendig auf den nächstliegenden Strich runden. Im Zweifelsfall den nächst höheren wählen. Bei den Basisströmen ist möglicherweise zu interpolieren..** 

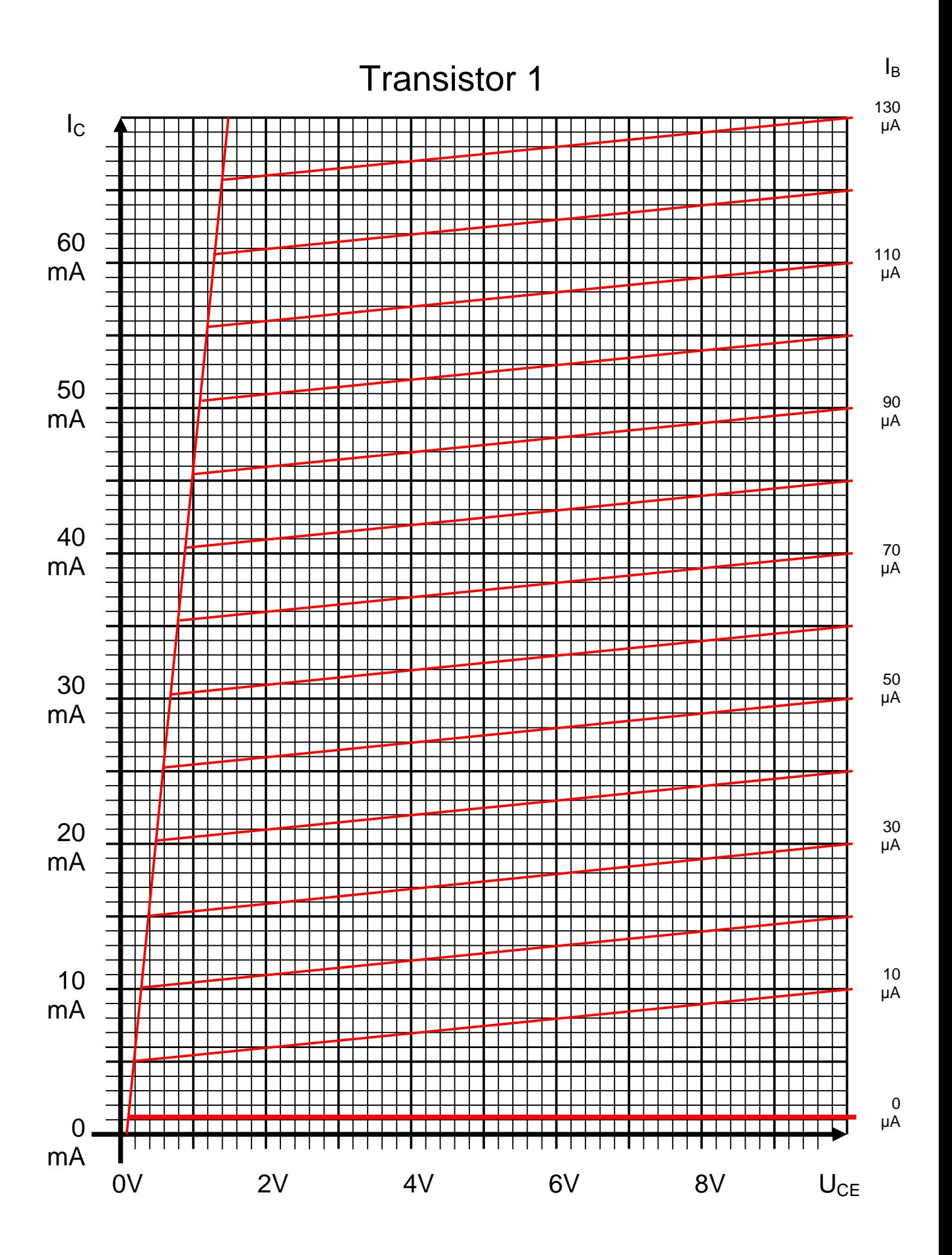

#### **Bemerkung:**

 **Für alle Aufgaben gilt:** 

- **1. In allen Formeln mit Zahlen sind die Maßeinheiten mitzuschleifen.**
- **2. Bei den Endergebnissen sind die Maßeinheiten zu verwenden, die, wenn vorhanden, aus einem Buchstaben bestehen. Während der Rechnung können Sie nach eigenem Ermessen verfahren.**
- **3. Bei den Endergebnissen sind die 10±3 Präfixe konsequent zu verwenden. Während der Rechnung können Sie nach eigenem Ermessen verfahren.**
- **Präfixe nur verwenden, wenn eine Maßeinheit dahinter ist.**
- **4. Alle Aufgaben auf insgesamt 4 Stellen genau berechnen, wenn in Aufgabe nicht anders angegeben.**
- **5. Die Aufaben sind zu nummerieren, auch die Teilaufgaben.**
- **6. Der Rechenweg muß ersichtlich sein. Gegebenenfalls das Schmierblatt anheften.**

┑

**7. Jedes Blatt ist wie folgt zu nummerieren Seite/Gesamtzahl der Seiten (z.B. Seite 6/8)** 

#### **Nichtbeachtung wird mit Punktabzug geahndet!**

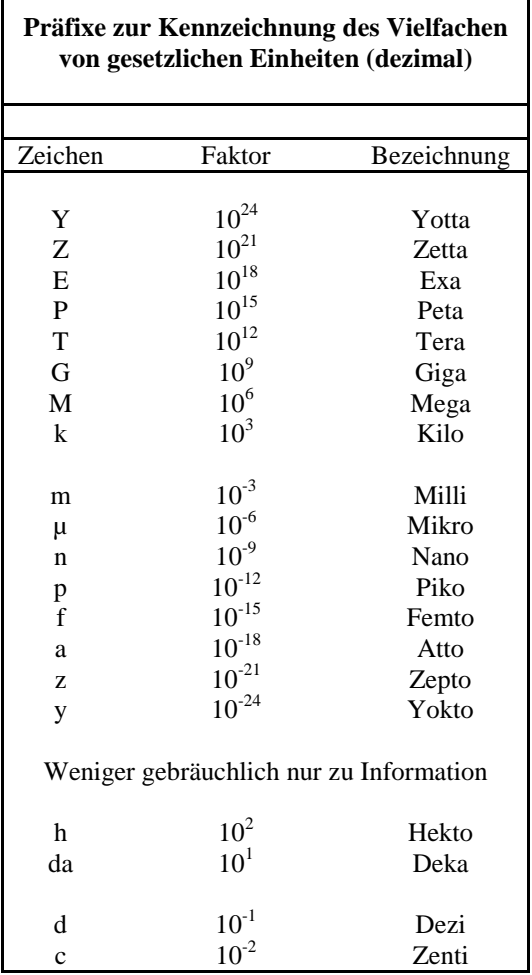

Umgang mit den Präfixen am Beispiel einer 4 stelligen Genauigkeit:

- - - , - Präfix Maßeinheit

- - , - - Präfix Maßeinheit

-, - - - Präfix Maßeinheit

Beispiele:

216,4µF; 33,45kHz; 2,456MΩ; 7,482A

## **Lösung:**

### **4. Aufgabenkomplex - 1. Aufgabe**

#### **Vorwiderstände von Silizium- und Leuchtdioden (LED)**

Aufgaben:

1. Bestimmen Sie die Leerlaufspannungen  $U_{LR1} \dots U_{LR4}$  für die Widerstände  $R_1 \dots R_4$ 

$$
U_{LR1} = U_{LR2} = U_{L31} = U_{LR4} = 10V
$$

2. Bestimmen Sie die Ströme  $I_{AD1}$  ...  $I_{AD4}$  der Arbeitspunkte

aus dem Kennlinien abgelesen:

$$
U_{AD1} = 0.7V \implies I_{AD1} = 20 mA
$$
  
\n
$$
U_{AD2} = 1.8V \implies I_{AD2} = 30 mA
$$
  
\n
$$
U_{AD3} = 2.0V \implies I_{AD3} = 6 mA
$$
  
\n
$$
U_{AD4} = 3.8V \implies I_{AD4} = 28 mA
$$

3. Bestimmen Sie die Widerstände  $R_1 \ldots R_4$  mittels  $U_E, U_{AD}$  *und*  $I_{AD}$ 

$$
R_{i} = \frac{U_{Ri}}{I_{Ri}} = \frac{U_{E} - U_{Di}}{I_{Di}}
$$

$$
U_{E} = 10V; \quad U_{AD1} = 0,7V; \quad I_{AD1} = 20mA \quad \Rightarrow \quad R_{1} = \frac{10V - 0,7V}{20mA} = \frac{9,3V}{20mA} = 0,465k\Omega = 465\Omega
$$
\n
$$
U_{E} = 10V; \quad U_{AD2} = 1,8V; \quad I_{AD2} = 30mA \quad \Rightarrow \quad R_{2} = \frac{10V - 1,8V}{30mA} = \frac{8,2V}{30mA} = 0,2733k\Omega = 273,3\Omega
$$
\n
$$
U_{E} = 10V; \quad U_{AD3} = 2V; \quad I_{AD3} = 6mA \quad \Rightarrow \quad R_{3} = \frac{10V - 2V}{6mA} = \frac{8V}{6mA} = 1,333k\Omega
$$
\n
$$
U_{E} = 10V; \quad U_{AD4} = 3,8V; \quad I_{AD4} = 28mA \quad \Rightarrow \quad R_{4} = \frac{10V - 3,8V}{28mA} = \frac{6,2V}{28mA} = 0,2214k\Omega = 221,4\Omega
$$

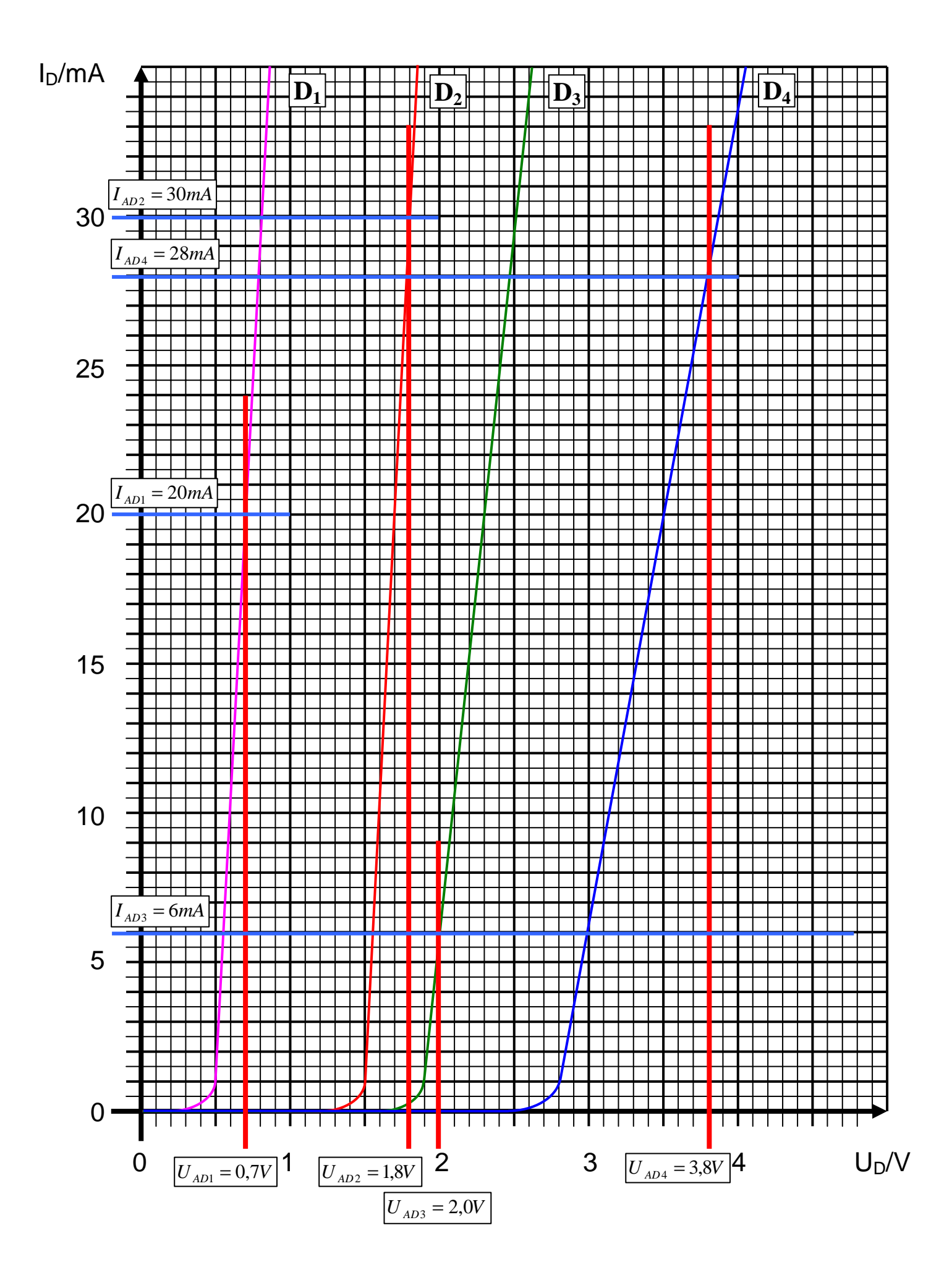

4. Bestimmen Sie die Ströme  $I_{5V-1}$  ...  $I_{5V-4}$  für die 4 Widerstandsgeraden (da die Leeerlaufspannung ist nicht auf dem Blatt ist). Das Kennlinienblatt darf nicht verlängert werden

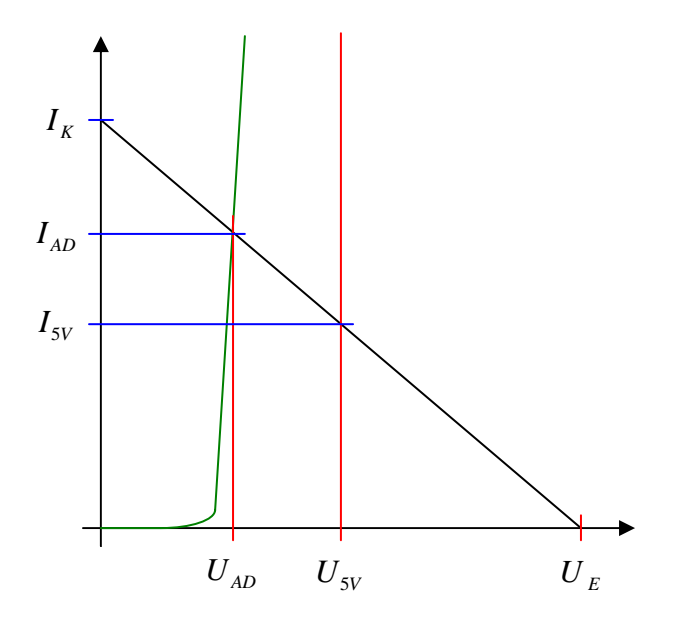

$$
\frac{U_E - U_{AD}}{I_{AD}} = \frac{U_E - U_{SV}}{I_{SV}} \Rightarrow I_{SV} = \frac{U_E - U_{SV}}{U_E - U_{AD}} \cdot I_{AD}
$$

 $mA = 0,5376 \cdot 20mA = 10,75mA$ *V*  $mA = \frac{5V}{2}$  $V - 0.7V$  $I_{SV-1} = \frac{10V - 5V}{10V - 0.7V} \cdot 20mA = \frac{5V}{0.2V} \cdot 20mA = 0,5376 \cdot 20mA = 10,75$ *Diode* 1:  $U_E = 10V$   $U_{SV} = 5V$   $U_{AD1} = 0.7V$   $I_{AD1} = 20mA$ 9,3  $20mA = \frac{5}{3}$  $10V - 0,7$  $10V - 5$  $_{5V-1} = \frac{10V - 5V}{10V - 0.7V} \cdot 20mA = \frac{5V}{9.3V} \cdot 20mA = 0,5376 \cdot 20mA =$ 

 $mA = 0,6098 \cdot 30mA = 18,29mA$ *V*  $mA = \frac{5V}{2}$  $V - 1,8V$  $I_{5V-2} = \frac{10V - 5V}{10V - 1.8V} \cdot 30mA = \frac{5V}{8.2V} \cdot 30mA = 0,6098 \cdot 30mA = 18,29$ *Diode* 2:  $U_E = 10V$   $U_{5V} = 5V$   $U_{AD2} = 1,8V$   $I_{AD2} = 30mA$ 8,2  $30mA = \frac{5}{3}$  $10V - 1,8$  $10V - 5$  $_{5V-2} = \frac{10V - 5V}{10V - 1,8V} \cdot 30mA = \frac{5V}{8,2V} \cdot 30mA = 0,6098 \cdot 30mA =$ 

 $mA = 0,625 \cdot 6mA = 3,75mA$ *V*  $mA = \frac{5V}{2}$  $V - 2V$  $I_{5V-3} = \frac{10V - 5V}{10V} \cdot 6mA = \frac{5V}{8V} \cdot 6mA = 0,625 \cdot 6mA = 3,75$ *Diode* 3:  $U_E = 10V$   $U_{5V} = 5V$   $U_{AD3} = 2V$   $I_{AD3} = 6mA$ 8  $6mA = \frac{5}{3}$  $10V - 2$  $10V - 5$  $_{5V-3} = \frac{10V - 5V}{10V - 2V} \cdot 6mA = \frac{5V}{8V} \cdot 6mA = 0,625 \cdot 6mA =$ 

Diode 4: 
$$
U_E = 10V
$$
  $U_{sv} = 5V$   $U_{AD4} = 3.8V$   $I_{AD4} = 28mA$   
\n $I_{SV-4} = \frac{10V - 5V}{10V - 3.8V} \cdot 28mA = \frac{5V}{6.2V} \cdot 28mA = 0.8065 \cdot 28mA = 22,58mA$ 

5. Bestimmen Sie die Kurzschlussströme  $I_{KR1} \dots I_{KR4}$   $(I_{KRn} = U_E / R_n)$  für die Widerstände  $R_1 \dots R_4$ .

$$
I_{\text{KRi}} = \frac{U_{\text{E}}}{R_{\text{i}}}
$$

$$
U_E = 10V; \quad R_1 = 465 \Omega \quad \Rightarrow \quad I_{KR1} = \frac{10V}{465 \Omega} = 0,02151 A = 21,51 mA
$$
\n
$$
U_E = 10V; \quad R_2 = 273,3 \Omega \quad \Rightarrow \quad I_{KR2} = \frac{10V}{273,3 \Omega} = 0,03659 A = 36,59 mA
$$
\n
$$
U_E = 10V; \quad R_3 = 1,333 k\Omega \quad \Rightarrow \quad I_{KR3} = \frac{10V}{1,333 k\Omega} = 0,007502 A = 7,502 mA
$$
\n
$$
U_E = 10V; \quad R_4 = 221,4 \Omega \quad \Rightarrow \quad I_{KR4} = \frac{10V}{221,4 \Omega} = 0,04517 A = 45,17 mA
$$

6. Konstruieren Sie die Widerstandsgeraden. Bestimmen Sie dazu, wenn notwendig, die Spannungen  $U_{35mA-1}$  ...  $U_{35mA-4}$  (notwendig, wenn der Kurzschlussstrom nicht auf der I<sub>D</sub>-Geraden ist)

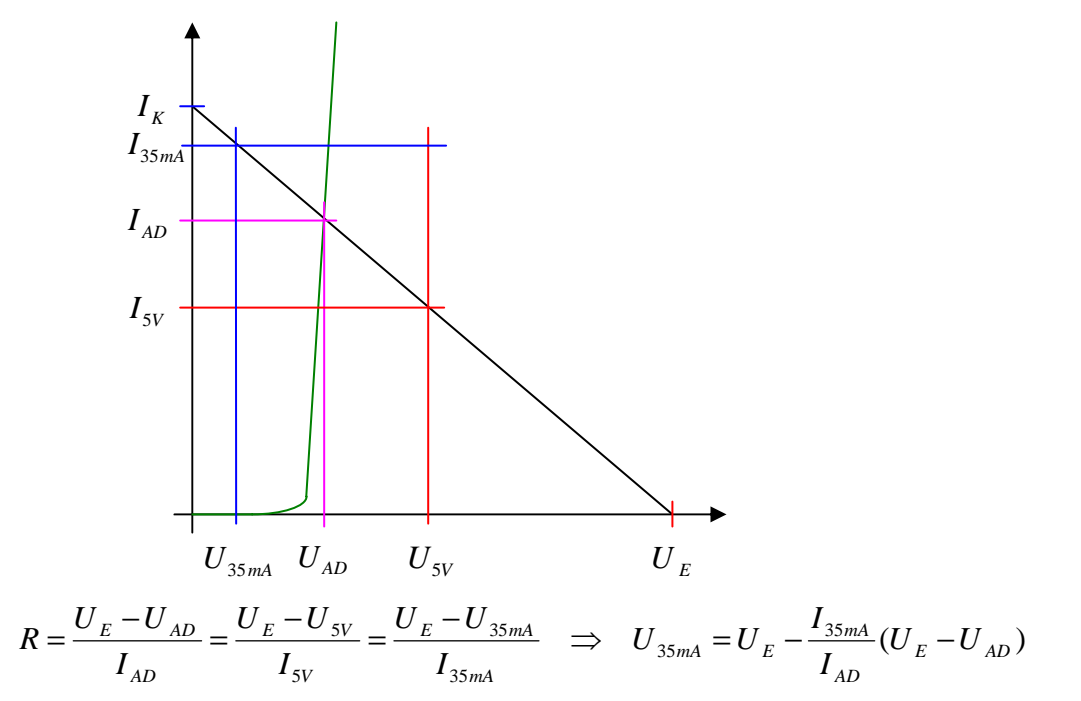

Diode 2: 
$$
U_E = 10V
$$
  $I_{35mA} = 35mA$   $U_{AD2} = 1,8V$   $I_{AD2} = 30mA$   
 $U_{35mA-2} = 10V - \frac{35mA}{30mA}(10V - 1,8V) = 10V - 1,167 \cdot 8,2V = 10V - 9,569 = 0,431V = 431mV$ 

Diode 4: 
$$
U_E = 10V
$$
  $I_{35mA} = 35mA$   $U_{AD4} = 3,8V$   $I_{AD4} = 28mA$   
 $U_{35mA-4} = 10V - \frac{35mA}{28mA}(10V - 3,8V) = 10V - 1,25.6,2V = 10V - 7,75V = 2,25V$ 

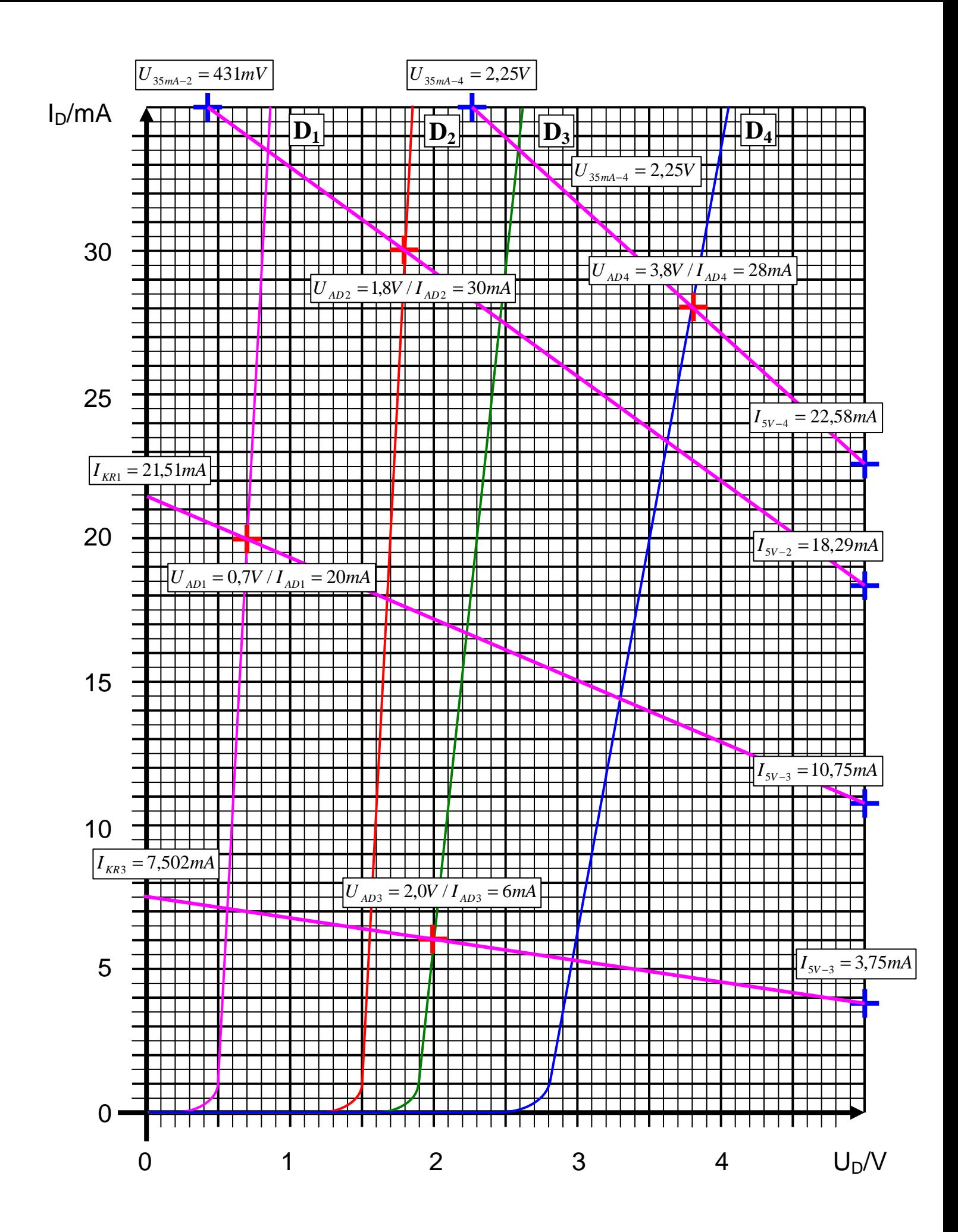

#### 4**. Aufgabenkomplex - 2. Aufgabe**

#### **Berechnung einer Transistorschaltung**

Aufgabe:

Berechnen Sie die Widerstände der Schaltung.

- 1. Zeichnen Sie mithilfe des Arbeitspunktes ( $U_{CEA}$  und  $I_{CA}$ ) und der Betriebsspannung  $U_B$  die Widerstandsgerade für R<sub>L</sub> im Kennlinienfeld
- 2. Bestimmen Sie mithilfe der Widerstandsgeraden den Kurzschlußstrom  $I_K$  im Kennlinienfeld

Aus dem Kennlinienfeld:  $I_K \approx 57,5mA$ 

$$
\frac{U_B - U_{CEA}}{I_{CA}} = \frac{U_B}{I_k} \Rightarrow I_k = \frac{U_B \cdot I_{CA}}{U_B - U_{CEA}}
$$
  
Transistor:  $U_B = 9V$   $U_{CEA} = 4V$   $I_{CA} = 32mA$   

$$
I_k = \frac{9V \cdot 32mA}{9V - 4V} = \frac{9V \cdot 32mA}{5V} = 57,6mA
$$

Berechnet:

3. Berechnen Sie Wert des Widerstandes R<sub>L</sub> aus der Betriebsspannung U<sub>B</sub> und den Kurzschlußstrom  $I_{K}$ 

$$
R_L = \frac{U_B - U_{CEA}}{I_{CA}} = \frac{U_B}{I_k}
$$
  
Transistor:  $U_B = 9V$   $I_k = 57,6mA$   
 $I_k = \frac{9V}{57,6mA} = 156,25\Omega \approx 156,3\Omega$ 

4. Berechnen Sie den Strom IRL durch den Widerstand RL

$$
I_{RL} = I_{CA}
$$
  
Transistor:  $I_{CA} = 32mA$   
 $I_{RL} = 32mA$ 

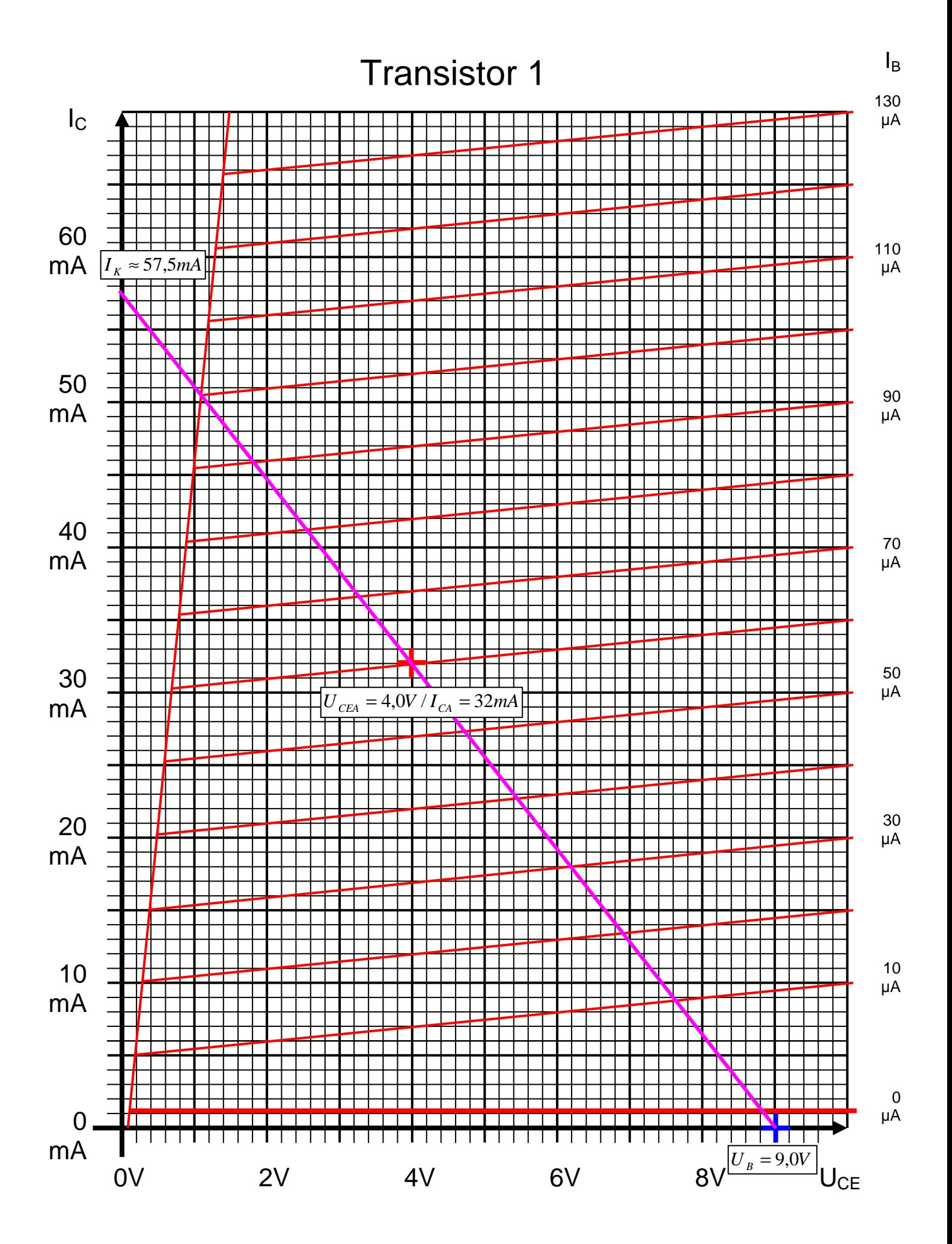

5. Berechnen Sie die Spannung URL über den Widerstand RL

$$
U_B = U_{CEA} + U_{RL} \implies U_{RL} = U_B - U_{CEA}
$$
  
Transistor:  $U_B = 9V$   $U_{CEA} = 4V$   
 $U_{RL} = 9V - 4V = 5V$ 

6. Bestimmen Sie mithilfe des Kennlinienfeldes den Basisstrom  $I_{BA}$  für den Arbeitspunkt

$$
Aus dem Kennlinienfeld: \t\t IBA = 60 \mu A
$$

7. Berechnen Sie die Stromverstärkung BA für den Arbeitspunkt

$$
B_A = \frac{I_{CA}}{I_{BA}}
$$
  
Transistor:  $I_{CA} = 32mA$   $I_{BA} = 60\mu A$   

$$
B_A = \frac{32mA}{60\mu A} = 533.3
$$

8. Berechnen Sie Querstrom IQ

$$
I_Q = 5 \cdot I_{BA}
$$
  
Transistor:  $I_{BA} = 60 \mu A$   
 $I_Q = 5 \cdot 60 \mu A = 300 \mu A$ 

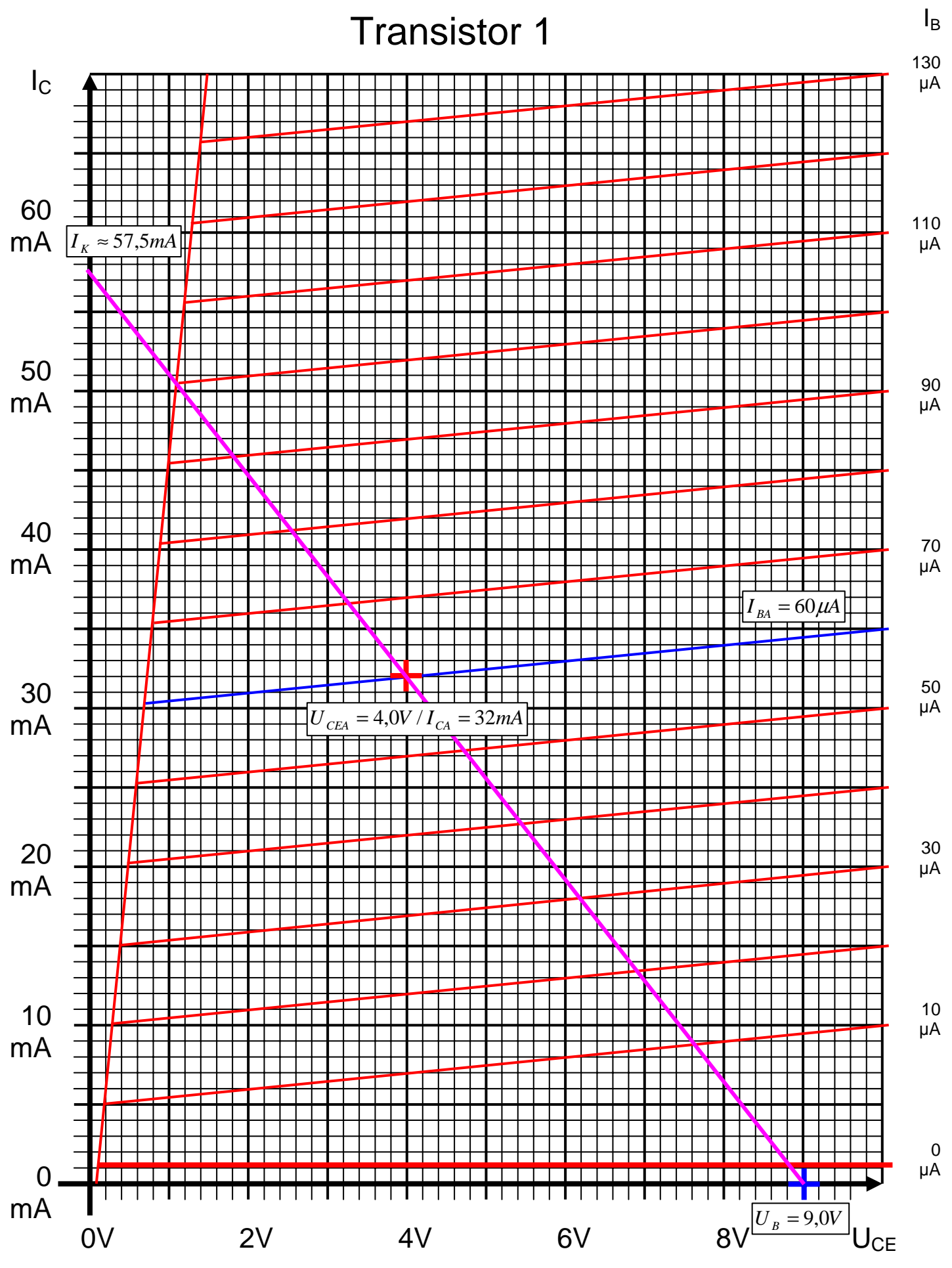

Word Datei: s-e04p\_ws04-001 - Dr. H.-J. Lieske - Seite 16

- 9. Berechnen Sie den Strom I<sub>R1</sub> durch den Widerstand R<sub>1</sub>
- 10. Berechnen Sie die Spannung  $U_{R1}$  über den Widerstand  $R_1$
- 11. Berechnen Sie den Widerstand R1

$$
U_{R1} = U_B - U_{BEA} \t I_{R1} = I_{BA} + I_Q \t R_1 = \frac{U_{R1}}{I_{R1}}
$$
  
Transistor:  $U_B = 9V$   $U_{BEA} = 700mV$   $I_{BA} = 60\mu A$   $I_Q = 300\mu A$   
 $U_{R1} = 9V - 0,7V = 8,3V$   $I_{R1} = 60\mu A + 300\mu A = 360\mu A$   
 $R_1 = \frac{8,3V}{360\mu A} = 23,06k\Omega$ 

12. Berechnen Sie den Strom IR2 durch den Widerstand R2

$$
I_K \approx 57,5mA
$$

13. Berechnen Sie die Spannung U<sub>R2</sub> über den Widerstand R<sub>2</sub>

14. Berechnen Sie den Widerstand R2

$$
U_{R2} = U_{BEA} \t I_{R2} = I_Q \t R_2 = \frac{U_{R2}}{I_{R2}}
$$
  
Transistor:  $U_{BEA} = 700mV \t I_Q = 300\mu A$   
 $U_{R2} = 0.7V \t I_{R2} = 300\mu A$   
 $R_1 = \frac{0.7V}{300\mu A} = 2.333k\Omega$   $U_B = 9.0V$ 

15. Bestimmen Sie die Spannung U<sub>CE0</sub> und den Strom I<sub>C0</sub> für den nichtangesteuerten Transistor (I<sub>B</sub>=0) mithilfe des Kennlinienfeldes

$$
Aus dem Kennlinienfeld: \qquad \qquad \left| U_{CE0} = 8.8V / I_{C0} = 1mA / I_{B0} = 0mA \right|
$$

16. Bestimmen Sie die Spannung U<sub>CEmax</sub> den Strom I<sub>Cmax</sub> und den Basisstrom I<sub>Bmax</sub> für den vollausgesteuerten Transistor (I<sub>C</sub>=max) mithilfe des Kennlinienfeldes

$$
Aus dem Kennlinienfeld: \qquad \qquad [U_{CE\text{max}} = 1.1V / I_{C\text{max}} = 50.5mA / I_{B\text{max}} = 100 \,\mu\text{A}]
$$

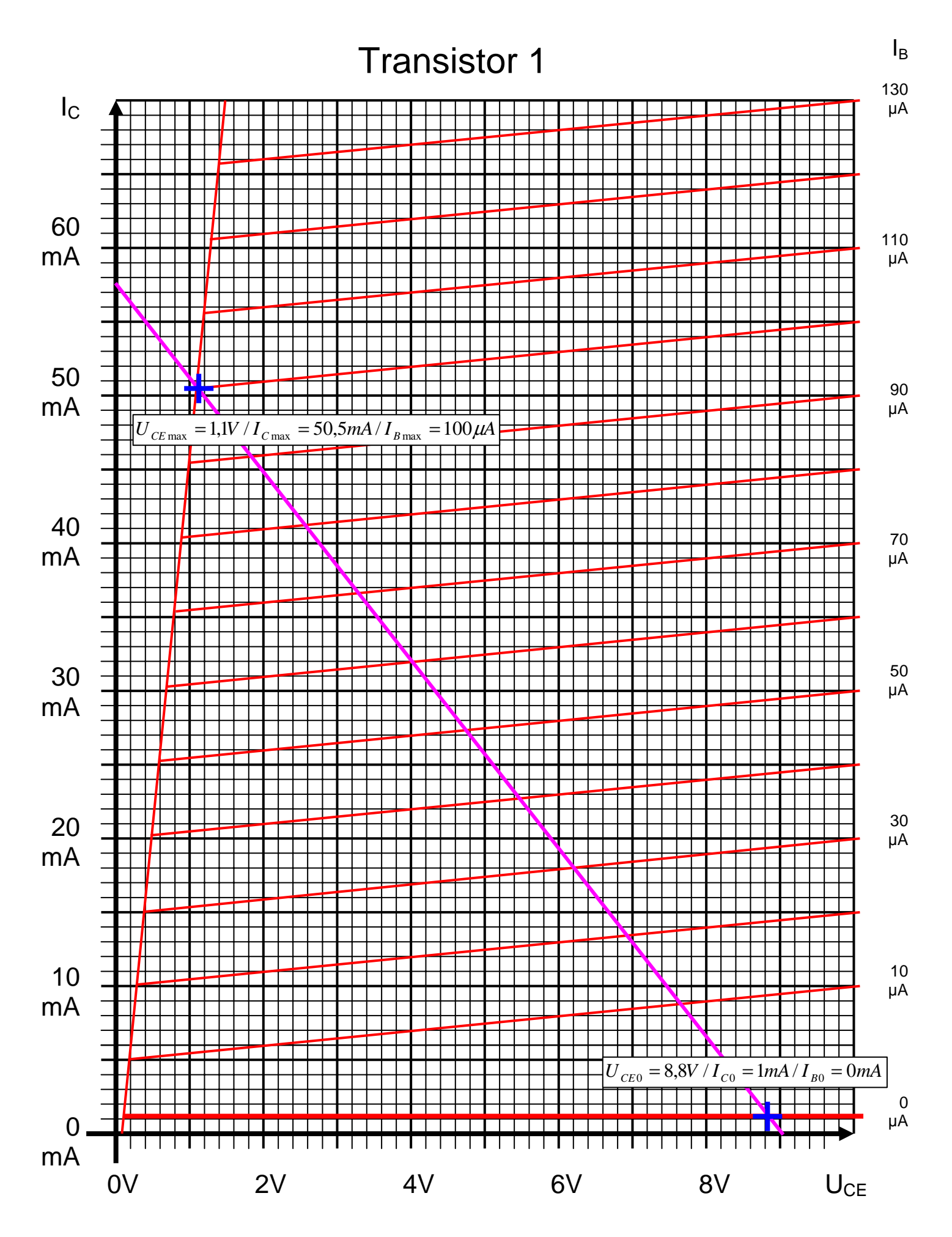

17. Bestimmen Sie die Basisverlustleistung  $P_B(0\mu A)$ ,  $P_B(60\mu A)$  und  $P_B(I_{Bmax})$  für die Basisströme  $I_B$ =0µA und  $I_B$ =60 µA und  $I_{Bmax}$ 

$$
P_B(I_B) = U_{BE} \cdot I_B
$$
  
\n
$$
U_{BE} = 0.7V \quad I_B = 0 \mu A \quad \Rightarrow \quad P_B(0 \mu A) = 0.7V \cdot 0 \mu A = 0 \mu W
$$
  
\n
$$
U_{BE} = 0.7V \quad I_B = 60 \mu A \quad \Rightarrow \quad P_B(60 \mu A) = 0.7V \cdot 60 \mu A = 42 \mu W
$$
  
\n
$$
U_{BE} = 0.7V \quad I_{B\text{max}} = 100 \mu A \quad \Rightarrow \quad P_B(100 \mu A) = 0.7V \cdot 100 \mu A = 70 \mu W
$$

18 Bestimmen Sie die Kollektorverlustleistung P<sub>C</sub>(0µA), P<sub>C</sub>(60µA) und P<sub>C</sub>(I<sub>Bmax</sub>) für die Basisströme  $I_B = 0 \mu A$  und  $I_B = 60 \mu A$  und  $I_{Bmax}$ 

$$
P_C(I_B) = U_{CE} \cdot I_C
$$
  
\n
$$
I_B = 0 \mu A \qquad U_{CE} = 8,8V \qquad I_C = 1mA \qquad \Rightarrow \qquad P_C(0 \mu A) = 8,8V \cdot 1mA = 8,8mW
$$
  
\n
$$
I_B = 60 \mu A \qquad U_{CE} = 4,0V \qquad I_C = 32mA \qquad \Rightarrow \qquad P_C(60 \mu A) = 4,0V \cdot 32mA = 128mW
$$
  
\n
$$
I_B = 100 \mu A \qquad U_{CE} = 1,1V \qquad I_C = 50,5mA \qquad \Rightarrow \qquad P_C(100 \mu A) = 1,1V \cdot 50,5mA = 55,55mW
$$

19 Bestimmen Sie die Totale-Verlustleistung  $P_{tot}(0\mu A)$ ,  $P_{tot}(60\mu A)$  und  $P_{tot}(I_{Bmax})$  für die Basisströme I<sub>B</sub>=0µA und I<sub>B</sub>=60 µA und I<sub>Bmax</sub>

$$
P_{Ctot}(I_B) = P_B(I_B) + P_C(I_B) \quad (= U_{BE} \cdot I_B + U_{CE} \cdot I_C)
$$
\n
$$
I_B = 0\mu A \qquad P_B(0\mu A) = 0\mu W \qquad P_C(0\mu A) = 8,8mW
$$
\n
$$
\Rightarrow P_{tot}(0\mu A) = 0\mu W + 8,8mW = 8,8mW
$$
\n
$$
I_B = 60\mu A \qquad P_B(60\mu A) = 42\mu W \qquad P_C(60\mu A) = 128mW
$$
\n
$$
\Rightarrow P_C(60\mu A) = 42\mu W + 128mW = 128,042mW \approx 128mW
$$
\n
$$
I_B = 100\mu A \qquad P_B(100\mu A) = 70\mu W \qquad P_C(100\mu A) = 55,55mW
$$
\n
$$
\Rightarrow P_C(100\mu A) = 70\mu W + 55,55mW = 55,62mW
$$